ログインしてください

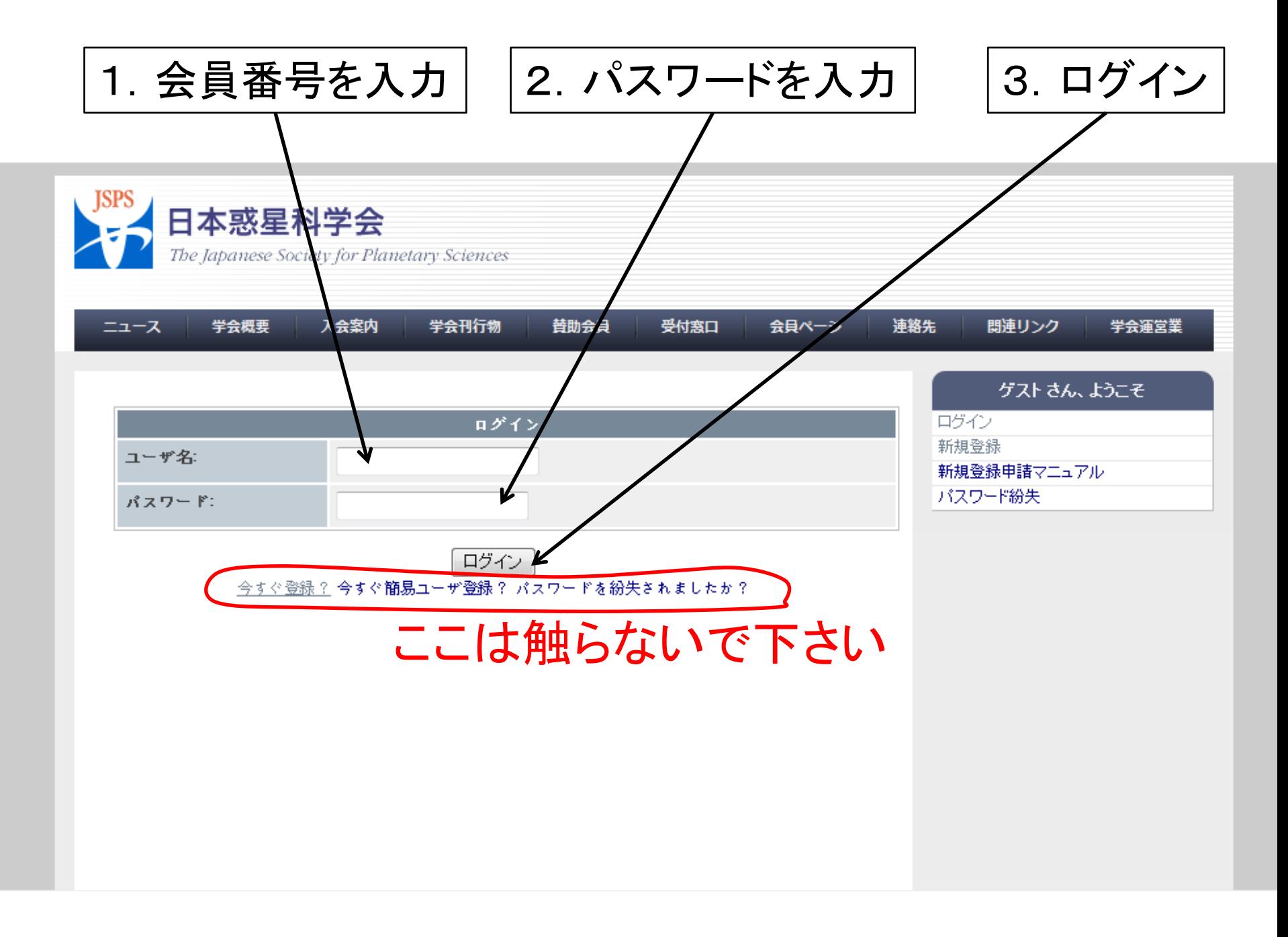

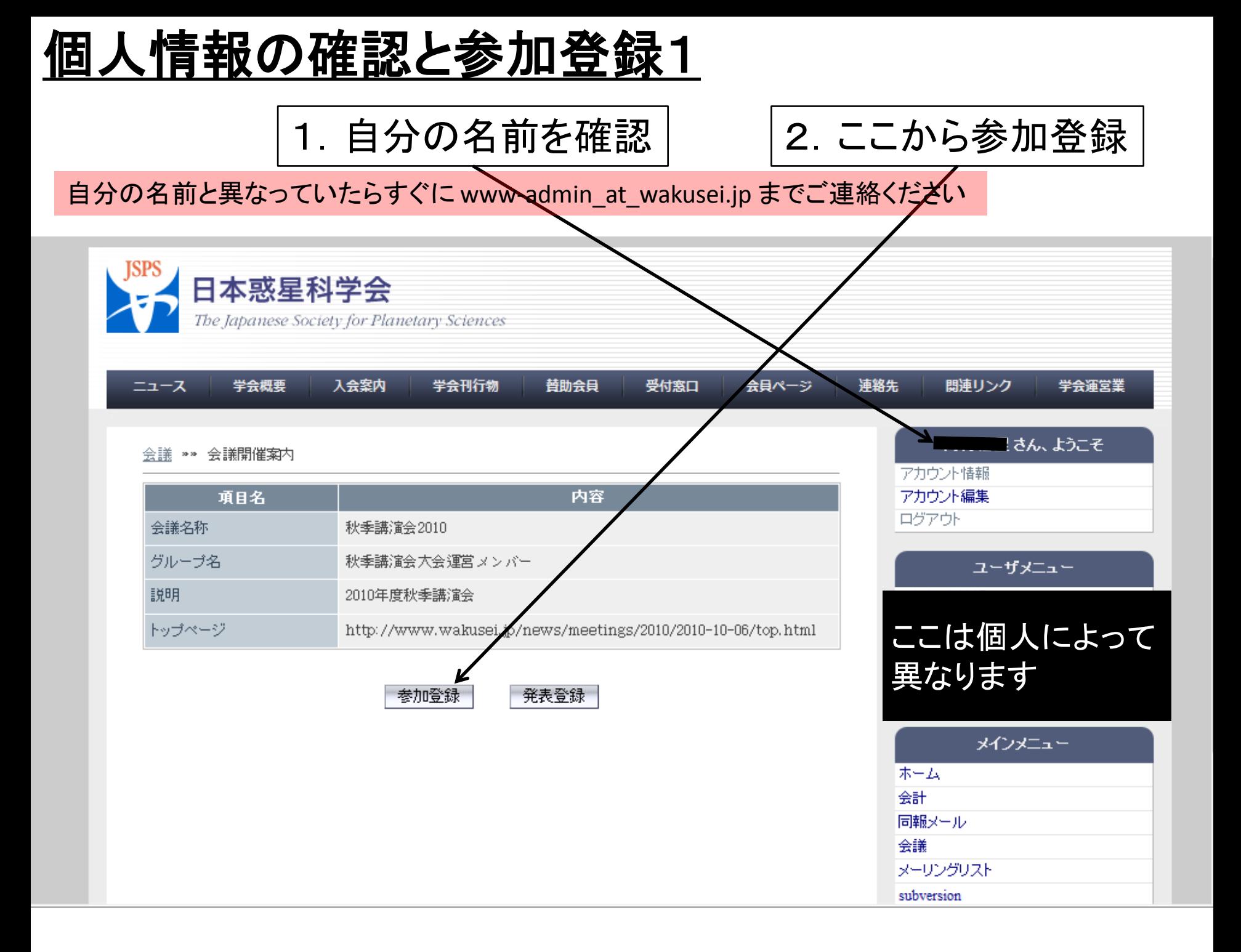

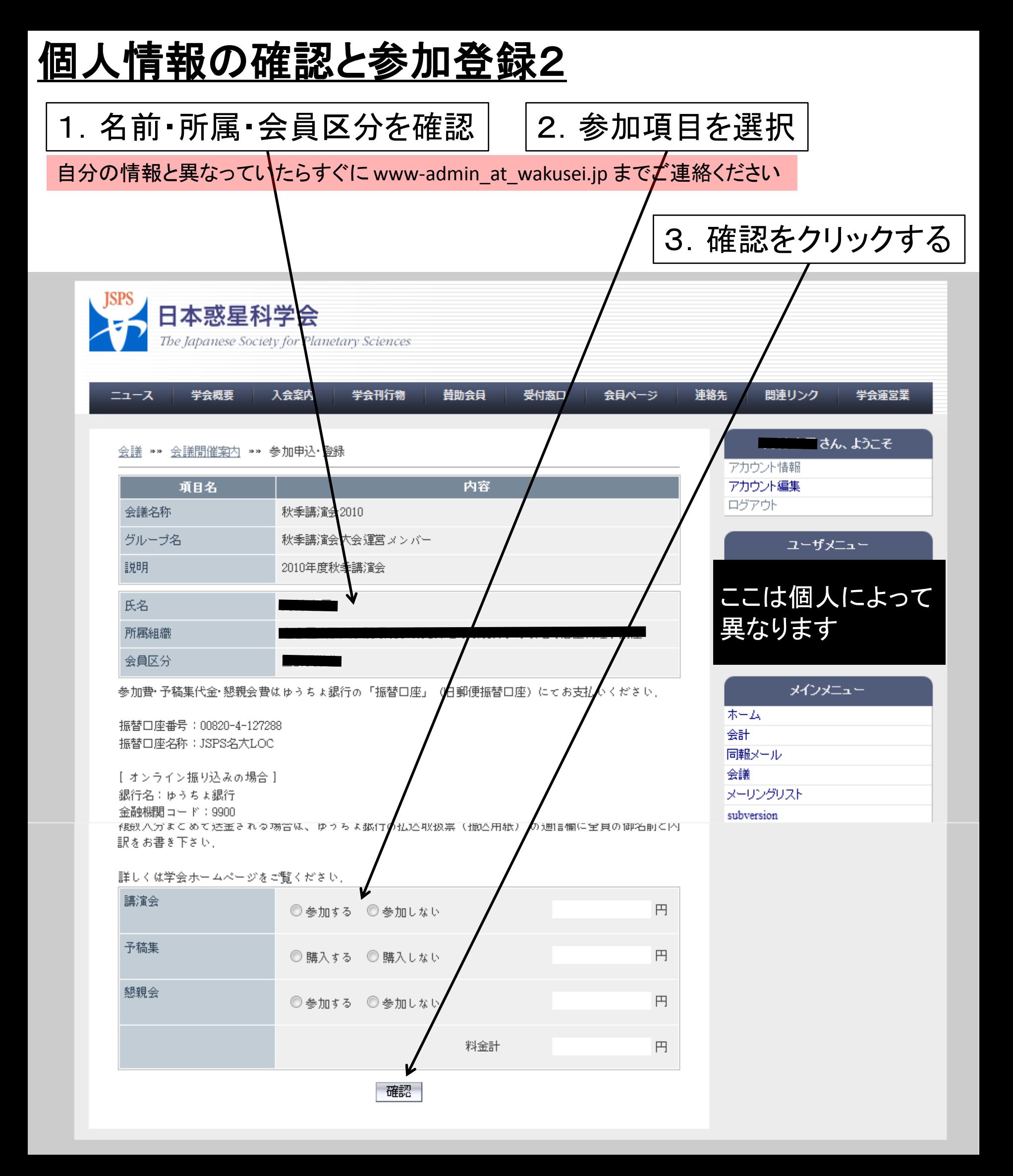

内容の確認

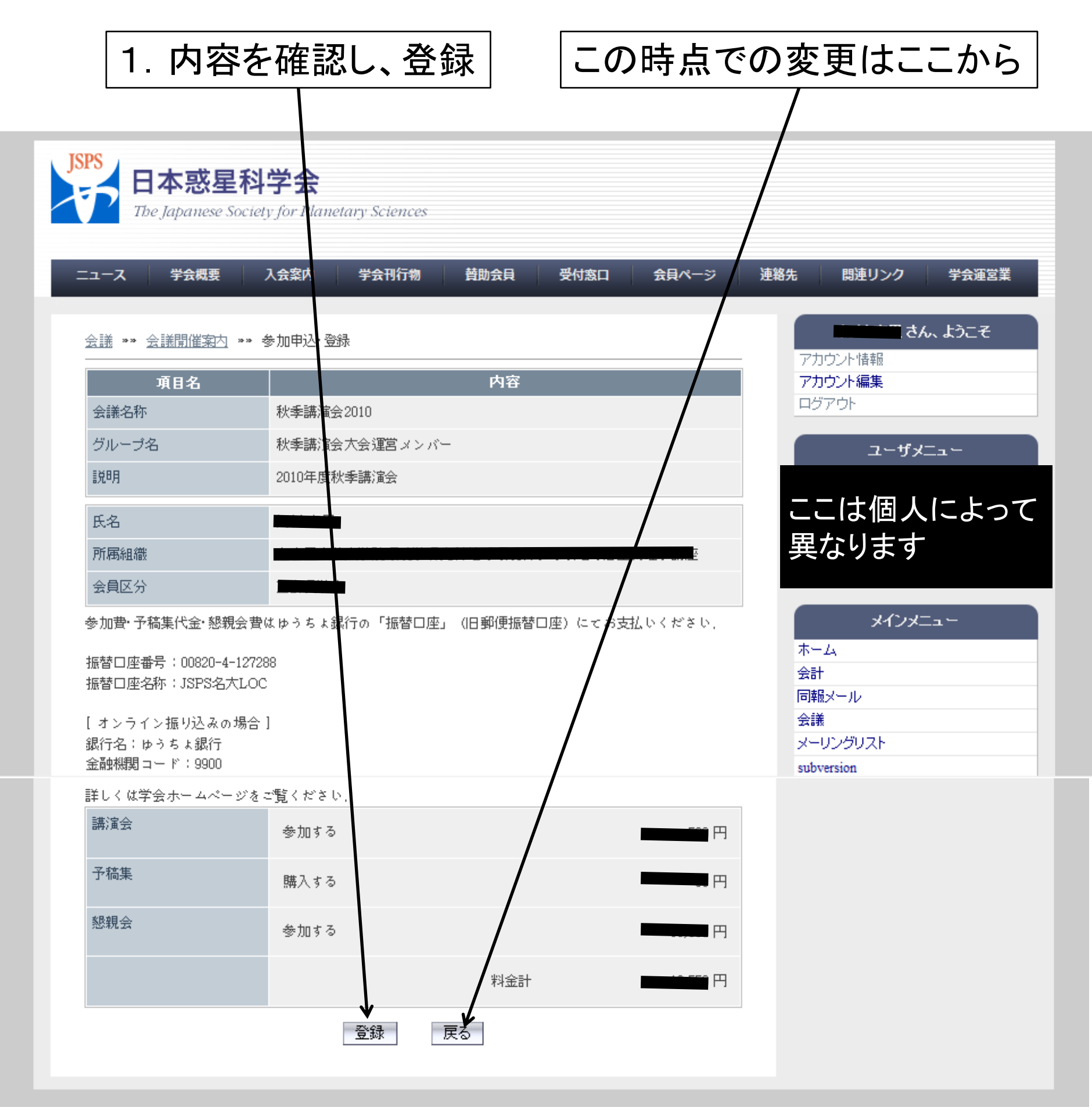

## 参加登録の完了

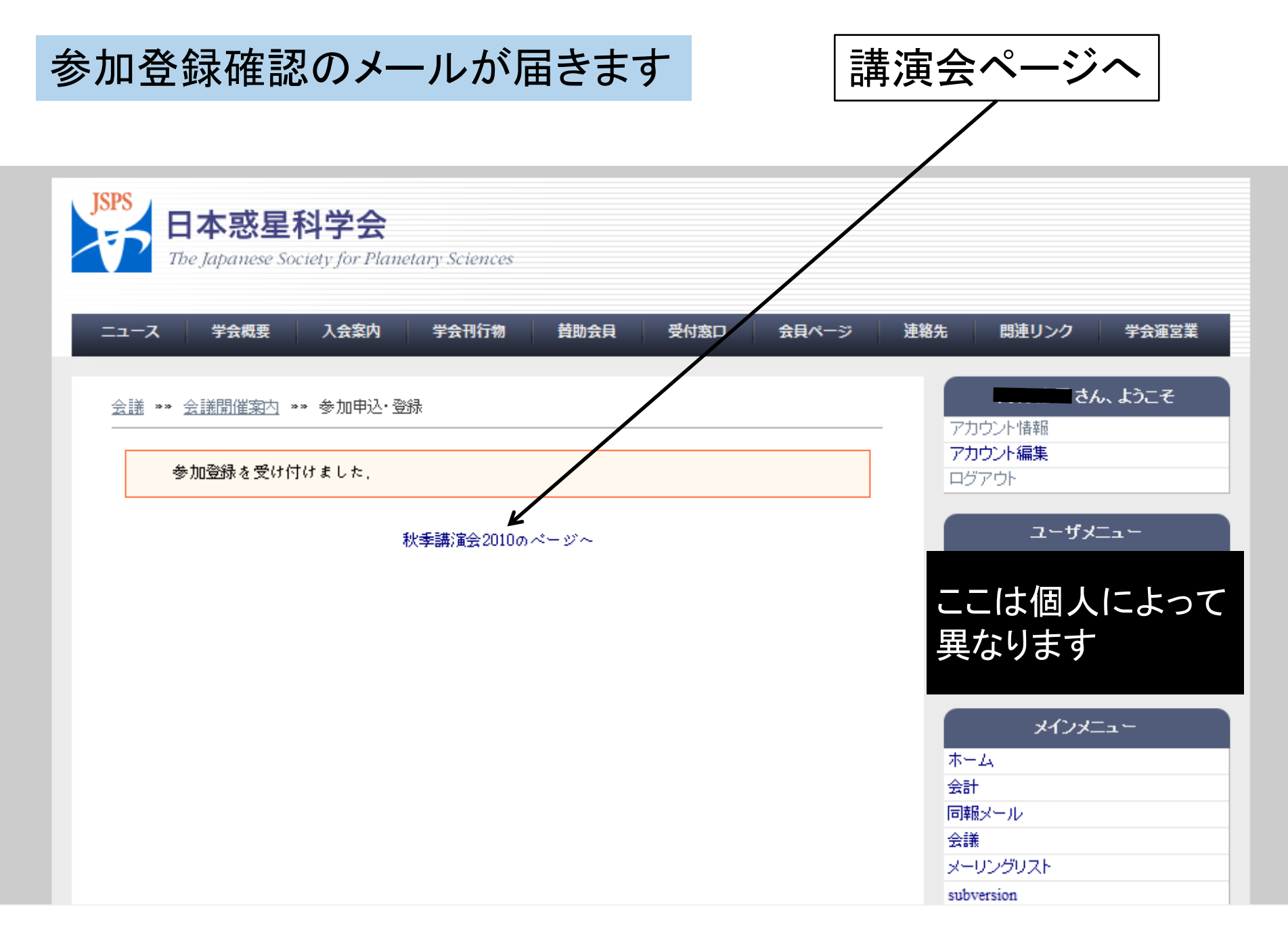

参加登録内容の変更

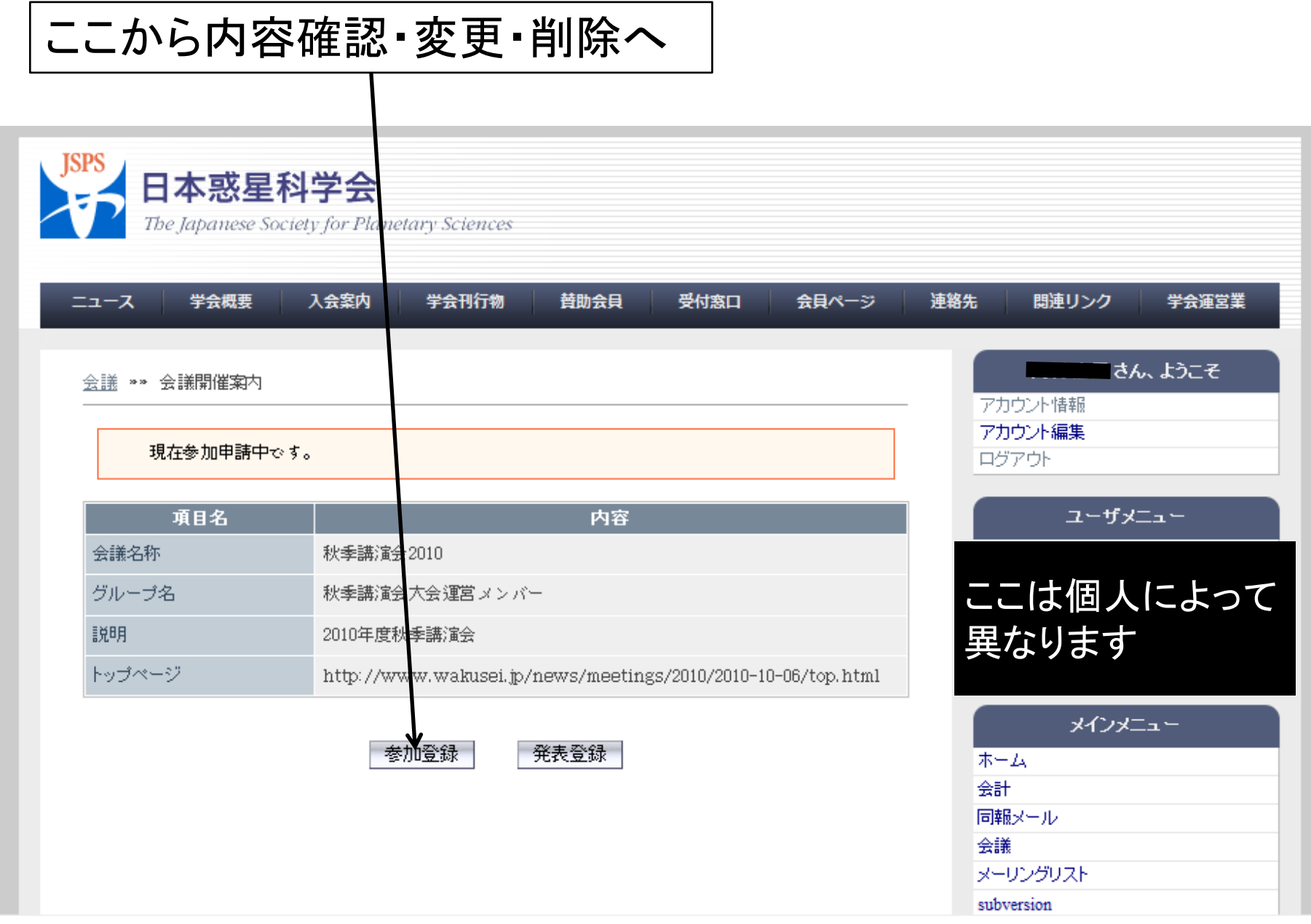

٦

変更・削除するときはここから 参加登録内容の確認·変更2

## ※変更・削除の確認メールが届きます

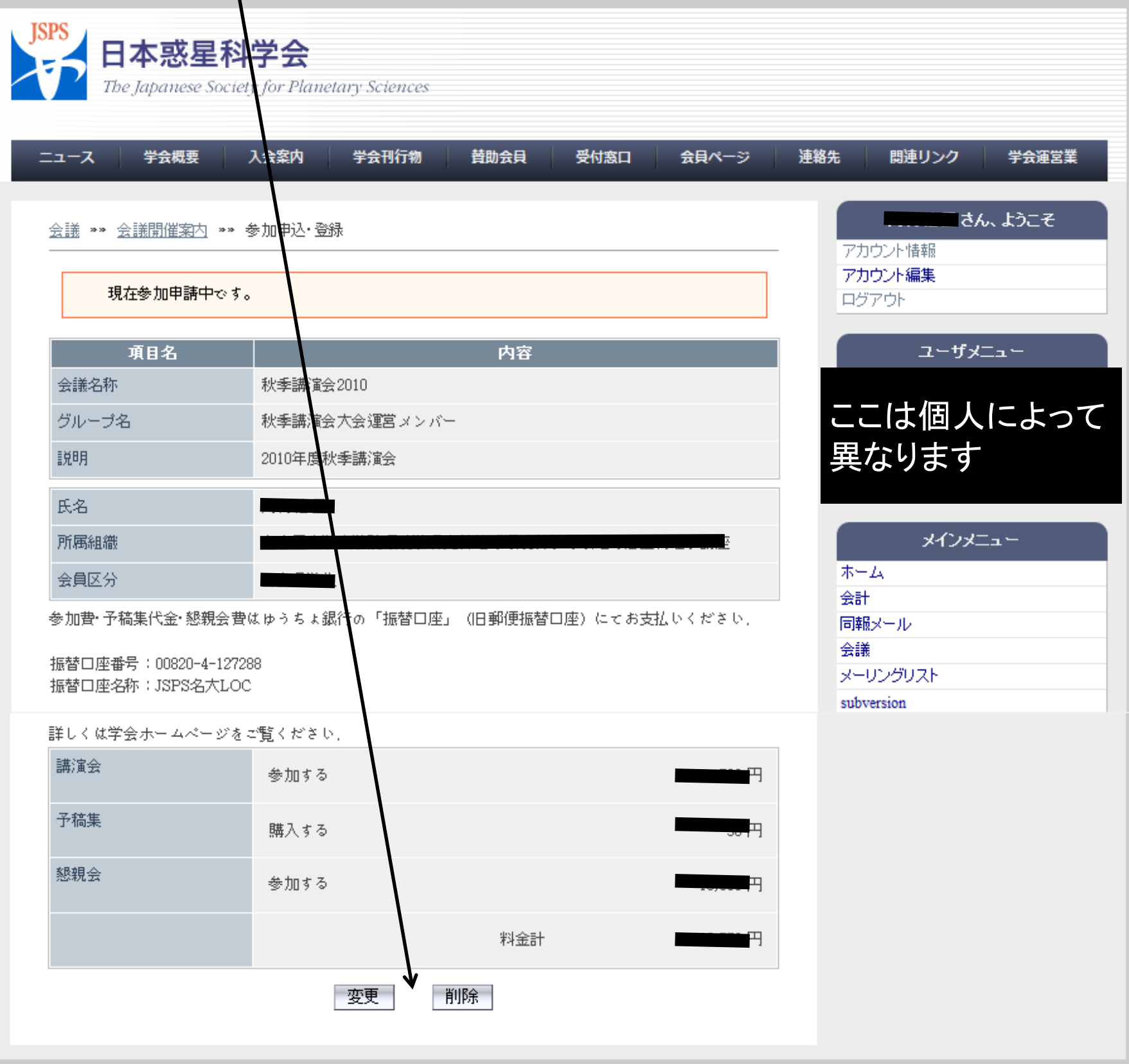